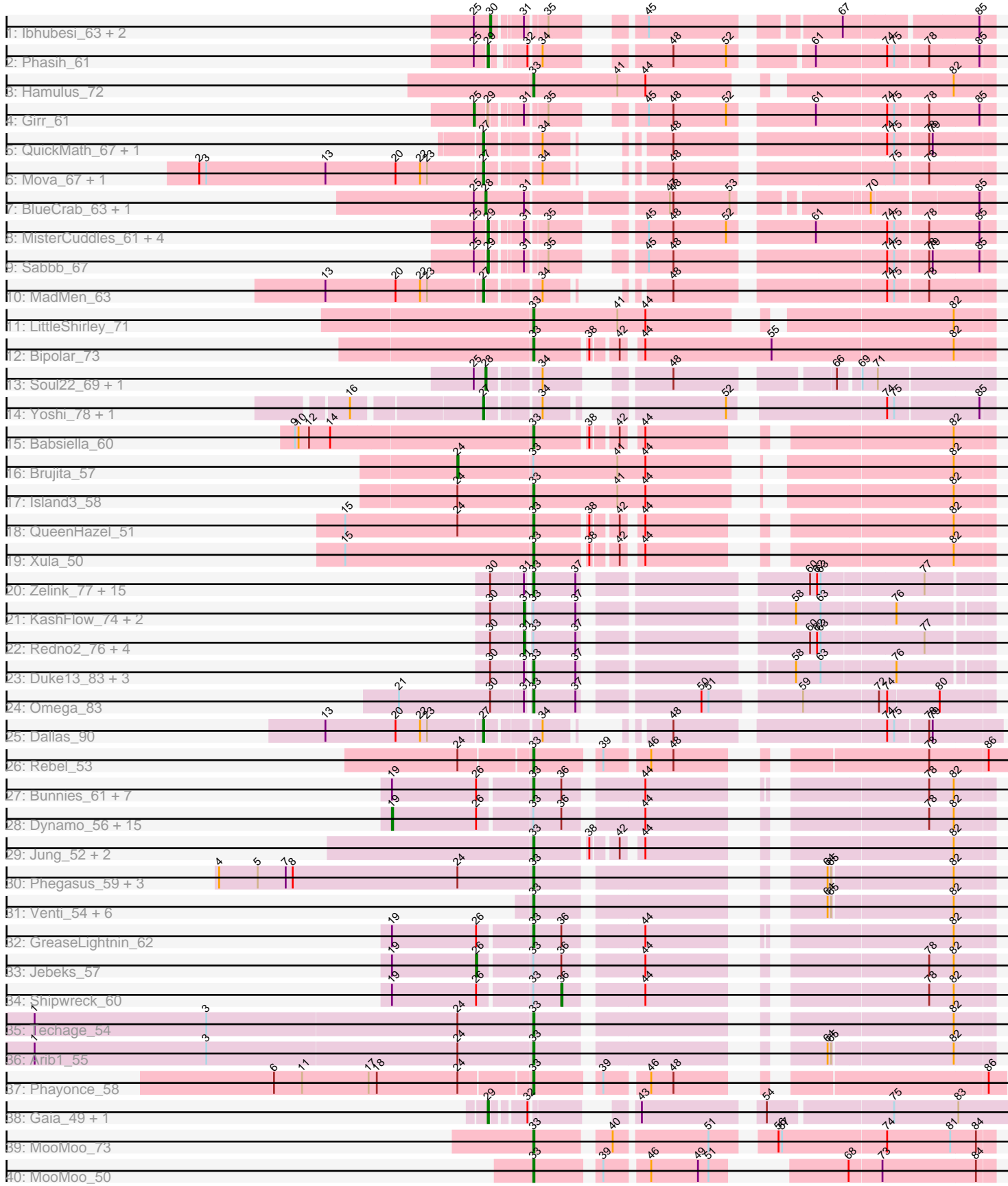

Τ

a bir a

Т ┱

a shekara ta 197

# Pham 171329

Note: Tracks are now grouped by subcluster and scaled. Switching in subcluster is indicated by changes in track color. Track scale is now set by default to display the region 30 bp upstream of start 1 to 30 bp downstream of the last possible start. If this default region is judged to be packed too tightly with annotated starts, the track will be further scaled to only show that region of the ORF with annotated starts. This action will be indicated by adding "Zoomed" to the title. For starts, yellow indicates the location of called starts comprised solely of Glimmer/GeneMark auto-annotations, green indicates the location of called starts with at least 1 manual gene annotation.

## Pham 171329 Report

This analysis was run 07/10/24 on database version 566.

Pham number 171329 has 109 members, 6 are drafts.

Phages represented in each track:

- Track 1 : Ibhubesi\_63, LunaBlu\_65, Galactic\_62
- Track 2 : Phasih\_61
- Track 3 : Hamulus\_72
- Track 4 : Girr\_61
- Track 5 : QuickMath 67, Kimberlium 68
- Track 6 : Mova\_67, Madiba\_64
- Track 7 : BlueCrab 63, ByChance 55
- Track 8 : MisterCuddles\_61, RockyHorror\_64, Zerg\_63, Ruby\_59, Doug\_65
- Track 9 : Sabbb\_67
- Track 10 : MadMen\_63
- Track 11 : LittleShirley 71
- Track 12 : Bipolar\_73
- Track 13 : Soul22\_69, GigiOuiOui\_59
- Track 14 : Yoshi\_78, ThetaBob\_70
- Track 15 : Babsiella 60
- Track 16 : Brujita 57
- Track 17 : Island3\_58
- Track 18 : QueenHazel\_51
- Track 19 : Xula\_50
- Track 20 : Zelink\_77, Kalah2\_74, NihilNomen\_80, Ejimix\_79, Dove\_67,

Phoebus\_82, JuicyJay\_77, DmpstrDiver\_80, Bombitas\_69, EricMillard\_78,

- Dallas 78, ThreeRngTarjay 77, Beem 79, Bagrid 80, Odette 78, Hughesyang 79
- Track 21 : KashFlow\_74, BAKA\_84, Minerva\_82
- Track 22 : Redno2\_76, Yeet\_74, HokkenD\_71, Halley\_81, Schatzie\_75
- Track 23 : Duke13\_83, Thibault\_67, Pound\_80, Constella\_66
- Track 24 : Omega 83
- Track 25 : Dallas 90
- Track 26 : Rebel\_53
- Track 27 : Bunnies\_61, CactusJack\_56, Thespis\_58, Vidya\_55, Phineas\_58, Camster\_58, Pygmy\_61, Ksquared\_59
- Track 28 : Dynamo\_56, StevieRay\_61, Malithi\_57, Glaske\_55, Willsammy\_56,

Brusacoram\_58, Atcoo\_58, Megiddo\_56, KilKor\_56, Bobi\_76, Phalm\_56,

- HUHilltop\_59, Necropolis\_55, StressBall\_56, Sonah\_57, Bogie\_60
- Track 29 : Jung\_52, Xeno\_56, HC\_52
- Track 30 : Phegasus\_59, Zilizebeth\_59, Mangethe\_59, Majeke\_59
- Track 31 : Venti\_54, Kari\_53, FirstPlacePfu\_55, Langerak\_54, Fishburne\_53, Polkaroo\_56, Bartholomew\_53
- Track 32 : GreaseLightnin 62
- Track 33 : Jebeks\_57
- Track 34 : Shipwreck\_60
- Track 35 : Techage  $\bar{54}$
- Track 36 : Arib1\_55
- Track 37 : Phayonce 58
- Track 38 : Gaia 49, Nebkiss 53
- Track 39 : MooMoo\_73
- Track 40 : MooMoo\_50

#### **Summary of Final Annotations (See graph section above for start numbers):**

The start number called the most often in the published annotations is 33, it was called in 51 of the 103 non-draft genes in the pham.

Genes that call this "Most Annotated" start:

• Arib1\_55, Babsiella\_60, Bagrid\_80, Bartholomew\_53, Beem\_79, Bipolar\_73, Bombitas\_69, Bunnies\_61, CactusJack\_56, Camster\_58, Constella\_66, Dallas\_78, DmpstrDiver\_80, Dove\_67, Duke13\_83, Ejimix\_79, EricMillard\_78, FirstPlacePfu\_55, Fishburne\_53, GreaseLightnin\_62, HC\_52, Hamulus\_72, Hughesyang\_79, Island3\_58, JuicyJay\_77, Jung\_52, Kalah2\_74, Kari\_53, Ksquared\_59, Langerak\_54, LittleShirley\_71, Majeke\_59, Mangethe\_59, MooMoo\_50, MooMoo\_73, NihilNomen\_80, Odette\_78, Omega\_83, Phayonce\_58, Phegasus\_59, Phineas\_58, Phoebus\_82, Polkaroo\_56, Pound\_80, Pygmy\_61, QueenHazel\_51, Rebel\_53, Techage\_54, Thespis\_58, Thibault\_67, ThreeRngTarjay\_77, Venti\_54, Vidya\_55, Xeno\_56, Xula\_50, Zelink\_77, Zilizebeth\_59,

Genes that have the "Most Annotated" start but do not call it:

• Atcoo\_58, BAKA\_84, Bobi\_76, Bogie\_60, Brujita\_57, Brusacoram\_58, Dynamo\_56, Glaske\_55, HUHilltop\_59, Halley\_81, HokkenD\_71, Jebeks\_57, KashFlow\_74, KilKor\_56, Malithi\_57, Megiddo\_56, Minerva\_82, Necropolis\_55, Phalm\_56, Redno2\_76, Schatzie\_75, Shipwreck\_60, Sonah\_57, StevieRay\_61, StressBall\_56, Willsammy\_56, Yeet\_74,

Genes that do not have the "Most Annotated" start:

• BlueCrab\_63, ByChance\_55, Dallas\_90, Doug\_65, Gaia\_49, Galactic\_62, GigiOuiOui\_59, Girr\_61, Ibhubesi\_63, Kimberlium\_68, LunaBlu\_65, MadMen\_63, Madiba 64, MisterCuddles\_61, Mova\_67, Nebkiss\_53, Phasih\_61, QuickMath\_67, RockyHorror\_64, Ruby\_59, Sabbb\_67, Soul22\_69, ThetaBob\_70, Yoshi\_78, Zerg\_63,

#### **Summary by start number:**

Start 19:

- Found in 27 of 109 ( 24.8% ) of genes in pham
- Manual Annotations of this start: 16 of 103
- Called 59.3% of time when present

• Phage (with cluster) where this start called: Atcoo\_58 (P1), Bobi\_76 (F1), Bogie\_60 (P1), Brusacoram\_58 (P1), Dynamo\_56 (P1), Glaske\_55 (P1), HUHilltop\_59 (P1), KilKor\_56 (P1), Malithi\_57 (P1), Megiddo\_56 (P1), Necropolis\_55 (P1), Phalm\_56

(P1), Sonah\_57 (P1), StevieRay\_61 (P1), StressBall\_56 (P1), Willsammy\_56 (P1),

Start 24:

- Found in 11 of 109 ( 10.1% ) of genes in pham
- Manual Annotations of this start: 1 of 103
- Called 9.1% of time when present
- Phage (with cluster) where this start called: Brujita 57 (I1),

#### Start 25:

- Found in 15 of 109 ( 13.8% ) of genes in pham
- Manual Annotations of this start: 1 of 103
- Called 6.7% of time when present
- Phage (with cluster) where this start called: Girr 61 (F1),

#### Start 26:

- Found in 27 of 109 ( 24.8% ) of genes in pham
- Manual Annotations of this start: 1 of 103
- Called 3.7% of time when present
- Phage (with cluster) where this start called: Jebeks\_57 (P1),

#### Start 27:

- Found in 8 of 109 ( 7.3% ) of genes in pham
- Manual Annotations of this start: 8 of 103
- Called 100.0% of time when present
- Phage (with cluster) where this start called: Dallas 90 (J), Kimberlium 68 (F1),

MadMen 63 (F1), Madiba 64 (F1), Mova 67 (F1), QuickMath 67 (F1), ThetaBob 70 (F4), Yoshi\_78 (F2),

Start 28:

- Found in 4 of 109 ( 3.7% ) of genes in pham
- Manual Annotations of this start: 4 of 103
- Called 100.0% of time when present

• Phage (with cluster) where this start called: BlueCrab\_63 (F1), ByChance\_55 (F1), GigiOuiOui\_59 (F1), Soul22\_69 (F2),

Start 29:

- Found in 10 of 109 ( 9.2% ) of genes in pham
- Manual Annotations of this start: 9 of 103
- Called 90.0% of time when present
- Phage (with cluster) where this start called: Doug\_65 (F1), Gaia\_49 (X),

MisterCuddles\_61 (F1), Nebkiss\_53 (X), Phasih\_61 (F1), RockyHorror\_64 (F1), Ruby\_59 (F1), Sabbb\_67 (F1), Zerg\_63 (F1),

Start 30:

- Found in 32 of 109 ( 29.4% ) of genes in pham
- Manual Annotations of this start: 3 of 103
- Called 9.4% of time when present
- Phage (with cluster) where this start called: Galactic 62 (F1), Ibhubesi 63 (F1), LunaBlu\_65 (F1),

## Start 31:

- Found in 41 of 109 ( 37.6% ) of genes in pham
- Manual Annotations of this start: 8 of 103

• Called 19.5% of time when present

• Phage (with cluster) where this start called: BAKA\_84 (J), Halley\_81 (J), HokkenD 71 (J), KashFlow 74 (J), Minerva 82 (J), Redno2 76 (J), Schatzie 75 (J), Yeet\_74 (J),

#### Start 33:

- Found in 84 of 109 ( 77.1% ) of genes in pham
- Manual Annotations of this start: 51 of 103
- Called 67.9% of time when present

• Phage (with cluster) where this start called: Arib1 55 (P1), Babsiella 60 (I1), Bagrid\_80 (J), Bartholomew\_53 (P1), Beem\_79 (J), Bipolar\_73 (F1), Bombitas\_69 (J), Bunnies  $61$  (P1), CactusJack  $56$  (P1), Camster  $58$  (P1), Constella  $66$  (J), Dallas\_78 (J), DmpstrDiver\_80 (J), Dove\_67 (J), Duke13\_83 (J), Ejimix\_79 (J), EricMillard\_78 (J), FirstPlacePfu\_55 (P1), Fishburne\_53 (P1), GreaseLightnin\_62 (P1), HC\_52 (I1), Hamulus\_72 (F1), Hughesyang\_79 (J), Island3\_58 (I1), JuicyJay\_77 (J), Jung\_52 (P1), Kalah2\_74 (J), Kari\_53 (P1), Ksquared\_59 (P1), Langerak\_54 (P1), LittleShirley\_71 (F1), Majeke\_59 (P1), Mangethe\_59 (P1), MooMoo\_50 (singleton), MooMoo\_73 (singleton), NihilNomen\_80 (J), Odette\_78 (J), Omega\_83 (J), Phayonce\_58 (P5), Phegasus\_59 (P1), Phineas\_58 (P1), Phoebus\_82 (J), Polkaroo\_56 (P1), Pound\_80 (J), Pygmy\_61 (P1), QueenHazel\_51 (I1), Rebel\_53 (N), Techage\_54 (P1), Thespis\_58 (P1), Thibault\_67 (J), ThreeRngTarjay\_77 (J), Venti\_54 (P1), Vidya\_55 (P1), Xeno\_56 (N), Xula\_50 (I1), Zelink\_77 (J), Zilizebeth\_59 (P1),

## Start 36:

- Found in 27 of 109 ( 24.8% ) of genes in pham
- Manual Annotations of this start: 1 of 103
- Called 3.7% of time when present
- Phage (with cluster) where this start called: Shipwreck 60 (P1),

## **Summary by clusters:**

There are 10 clusters represented in this pham: F1, singleton, P1, F4, P5, I1, J, F2, N, X,

Info for manual annotations of cluster F1:

•Start number 19 was manually annotated 1 time for cluster F1.

- •Start number 25 was manually annotated 1 time for cluster F1.
- •Start number 27 was manually annotated 5 times for cluster F1.
- •Start number 28 was manually annotated 3 times for cluster F1.
- •Start number 29 was manually annotated 7 times for cluster F1.
- •Start number 30 was manually annotated 3 times for cluster F1.
- •Start number 33 was manually annotated 3 times for cluster F1.

Info for manual annotations of cluster F2:

•Start number 27 was manually annotated 1 time for cluster F2.

•Start number 28 was manually annotated 1 time for cluster F2.

Info for manual annotations of cluster F4: •Start number 27 was manually annotated 1 time for cluster F4.

Info for manual annotations of cluster I1: •Start number 24 was manually annotated 1 time for cluster I1. •Start number 33 was manually annotated 5 times for cluster I1.

Info for manual annotations of cluster J: •Start number 27 was manually annotated 1 time for cluster J. •Start number 31 was manually annotated 8 times for cluster J. •Start number 33 was manually annotated 18 times for cluster J.

Info for manual annotations of cluster N: •Start number 33 was manually annotated 2 times for cluster N.

Info for manual annotations of cluster P1: •Start number 19 was manually annotated 15 times for cluster P1. •Start number 26 was manually annotated 1 time for cluster P1. •Start number 33 was manually annotated 20 times for cluster P1. •Start number 36 was manually annotated 1 time for cluster P1.

Info for manual annotations of cluster P5: •Start number 33 was manually annotated 1 time for cluster P5.

Info for manual annotations of cluster X: •Start number 29 was manually annotated 2 times for cluster X.

#### **Gene Information:**

Gene: Arib1\_55 Start: 36318, Stop: 36641, Start Num: 33 Candidate Starts for Arib1\_55: (1, 35895), (3, 36042), (Start: 24 @36255 has 1 MA's), (Start: 33 @36318 has 51 MA's), (64, 36507), (65, 36510), (82, 36609),

Gene: Atcoo\_58 Start: 40217, Stop: 40654, Start Num: 19 Candidate Starts for Atcoo\_58: (Start: 19 @40217 has 16 MA's), (Start: 26 @40289 has 1 MA's), (Start: 33 @40331 has 51 MA's), (Start: 36 @40355 has 1 MA's), (44, 40412), (78, 40601), (82, 40622),

Gene: BAKA\_84 Start: 53281, Stop: 52940, Start Num: 31 Candidate Starts for BAKA\_84: (Start: 30 @53308 has 3 MA's), (Start: 31 @53281 has 8 MA's), (Start: 33 @53278 has 51 MA's), (37, 53242), (58, 53095), (63, 53074), (76, 53014),

Gene: Babsiella\_60 Start: 39552, Stop: 39869, Start Num: 33 Candidate Starts for Babsiella\_60: (9, 39354), (10, 39357), (12, 39366), (14, 39384), (Start: 33 @39552 has 51 MA's), (38, 39594), (42, 39612), (44, 39624), (82, 39837),

Gene: Bagrid\_80 Start: 51928, Stop: 51584, Start Num: 33 Candidate Starts for Bagrid\_80: (Start: 30 @51958 has 3 MA's), (Start: 31 @51931 has 8 MA's), (Start: 33 @51928 has 51 MA's), (37, 51892), (60, 51730), (62, 51724), (63, 51721), (77, 51637),

Gene: Bartholomew\_53 Start: 36260, Stop: 36583, Start Num: 33 Candidate Starts for Bartholomew\_53:

(Start: 33 @36260 has 51 MA's), (64, 36449), (65, 36452), (82, 36551),

Gene: Beem\_79 Start: 52789, Stop: 52445, Start Num: 33 Candidate Starts for Beem\_79: (Start: 30 @52819 has 3 MA's), (Start: 31 @52792 has 8 MA's), (Start: 33 @52789 has 51 MA's), (37, 52753), (60, 52591), (62, 52585), (63, 52582), (77, 52498),

Gene: Bipolar\_73 Start: 45463, Stop: 45828, Start Num: 33 Candidate Starts for Bipolar\_73: (Start: 33 @45463 has 51 MA's), (38, 45505), (42, 45523), (44, 45535), (55, 45643), (82, 45796),

Gene: BlueCrab\_63 Start: 41722, Stop: 42096, Start Num: 28 Candidate Starts for BlueCrab\_63: (Start: 25 @41713 has 1 MA's), (Start: 28 @41722 has 4 MA's), (Start: 31 @41755 has 8 MA's), (47, 41863), (48, 41866), (53, 41914), (70, 42001), (85, 42085),

Gene: Bobi\_76 Start: 47153, Stop: 47593, Start Num: 19 Candidate Starts for Bobi\_76: (Start: 19 @47153 has 16 MA's), (Start: 26 @47225 has 1 MA's), (Start: 33 @47267 has 51 MA's), (Start: 36 @47291 has 1 MA's), (44, 47348), (78, 47540), (82, 47561),

Gene: Bogie\_60 Start: 39977, Stop: 40417, Start Num: 19 Candidate Starts for Bogie 60: (Start: 19 @39977 has 16 MA's), (Start: 26 @40049 has 1 MA's), (Start: 33 @40091 has 51 MA's), (Start: 36 @40115 has 1 MA's), (44, 40172), (78, 40364), (82, 40385),

Gene: Bombitas\_69 Start: 49952, Stop: 49608, Start Num: 33 Candidate Starts for Bombitas\_69: (Start: 30 @49982 has 3 MA's), (Start: 31 @49955 has 8 MA's), (Start: 33 @49952 has 51 MA's), (37, 49916), (60, 49754), (62, 49748), (63, 49745), (77, 49661),

Gene: Brujita\_57 Start: 38345, Stop: 38749, Start Num: 24 Candidate Starts for Brujita\_57: (Start: 24 @38345 has 1 MA's), (Start: 33 @38408 has 51 MA's), (41, 38480), (44, 38504), (82, 38717),

Gene: Brusacoram\_58 Start: 38760, Stop: 39197, Start Num: 19 Candidate Starts for Brusacoram\_58: (Start: 19 @38760 has 16 MA's), (Start: 26 @38832 has 1 MA's), (Start: 33 @38874 has 51 MA's), (Start: 36 @38898 has 1 MA's), (44, 38955), (78, 39144), (82, 39165),

Gene: Bunnies\_61 Start: 40221, Stop: 40544, Start Num: 33 Candidate Starts for Bunnies\_61: (Start: 19 @40107 has 16 MA's), (Start: 26 @40179 has 1 MA's), (Start: 33 @40221 has 51 MA's), (Start: 36 @40245 has 1 MA's), (44, 40302), (78, 40491), (82, 40512),

Gene: ByChance\_55 Start: 36650, Stop: 37024, Start Num: 28 Candidate Starts for ByChance\_55: (Start: 25 @36641 has 1 MA's), (Start: 28 @36650 has 4 MA's), (Start: 31 @36683 has 8 MA's), (47, 36791), (48, 36794), (53, 36842), (70, 36929), (85, 37013),

Gene: CactusJack\_56 Start: 39089, Stop: 39412, Start Num: 33 Candidate Starts for CactusJack\_56:

(Start: 19 @38975 has 16 MA's), (Start: 26 @39047 has 1 MA's), (Start: 33 @39089 has 51 MA's), (Start: 36 @39113 has 1 MA's), (44, 39170), (78, 39359), (82, 39380),

Gene: Camster\_58 Start: 38552, Stop: 38878, Start Num: 33 Candidate Starts for Camster\_58: (Start: 19 @38438 has 16 MA's), (Start: 26 @38510 has 1 MA's), (Start: 33 @38552 has 51 MA's), (Start: 36 @38576 has 1 MA's), (44, 38633), (78, 38825), (82, 38846),

Gene: Constella\_66 Start: 46926, Stop: 46588, Start Num: 33 Candidate Starts for Constella\_66: (Start: 30 @46956 has 3 MA's), (Start: 31 @46929 has 8 MA's), (Start: 33 @46926 has 51 MA's), (37, 46890), (58, 46743), (63, 46722), (76, 46662),

Gene: Dallas\_78 Start: 51710, Stop: 51366, Start Num: 33 Candidate Starts for Dallas\_78: (Start: 30 @51740 has 3 MA's), (Start: 31 @51713 has 8 MA's), (Start: 33 @51710 has 51 MA's), (37, 51674), (60, 51512), (62, 51506), (63, 51503), (77, 51419),

Gene: Dallas\_90 Start: 55845, Stop: 56192, Start Num: 27 Candidate Starts for Dallas\_90: (13, 55713), (20, 55773), (22, 55794), (23, 55800), (Start: 27 @55845 has 8 MA's), (34, 55884), (48, 55938), (74, 56100), (75, 56106), (78, 56133), (79, 56136),

Gene: DmpstrDiver\_80 Start: 52136, Stop: 51792, Start Num: 33 Candidate Starts for DmpstrDiver\_80: (Start: 30 @52166 has 3 MA's), (Start: 31 @52139 has 8 MA's), (Start: 33 @52136 has 51 MA's), (37, 52100), (60, 51938), (62, 51932), (63, 51929), (77, 51845),

Gene: Doug\_65 Start: 41707, Stop: 42063, Start Num: 29 Candidate Starts for Doug\_65: (Start: 25 @41698 has 1 MA's), (Start: 29 @41707 has 9 MA's), (Start: 31 @41728 has 8 MA's), (35, 41743), (45, 41794), (48, 41815), (52, 41860), (61, 41920), (74, 41977), (75, 41983), (78, 42010), (85, 42052),

Gene: Dove\_67 Start: 48218, Stop: 47874, Start Num: 33 Candidate Starts for Dove\_67: (Start: 30 @48248 has 3 MA's), (Start: 31 @48221 has 8 MA's), (Start: 33 @48218 has 51 MA's), (37, 48182), (60, 48020), (62, 48014), (63, 48011), (77, 47927),

Gene: Duke13\_83 Start: 52490, Stop: 52152, Start Num: 33 Candidate Starts for Duke13\_83: (Start: 30 @52520 has 3 MA's), (Start: 31 @52493 has 8 MA's), (Start: 33 @52490 has 51 MA's), (37, 52454), (58, 52307), (63, 52286), (76, 52226),

Gene: Dynamo\_56 Start: 38011, Stop: 38451, Start Num: 19 Candidate Starts for Dynamo\_56: (Start: 19 @38011 has 16 MA's), (Start: 26 @38083 has 1 MA's), (Start: 33 @38125 has 51 MA's), (Start: 36 @38149 has 1 MA's), (44, 38206), (78, 38398), (82, 38419),

Gene: Ejimix\_79 Start: 53578, Stop: 53234, Start Num: 33 Candidate Starts for Ejimix\_79: (Start: 30 @53608 has 3 MA's), (Start: 31 @53581 has 8 MA's), (Start: 33 @53578 has 51 MA's), (37, 53542), (60, 53380), (62, 53374), (63, 53371), (77, 53287),

Gene: EricMillard\_78 Start: 52781, Stop: 52437, Start Num: 33 Candidate Starts for EricMillard\_78: (Start: 30 @52811 has 3 MA's), (Start: 31 @52784 has 8 MA's), (Start: 33 @52781 has 51 MA's), (37, 52745), (60, 52583), (62, 52577), (63, 52574), (77, 52490),

Gene: FirstPlacePfu\_55 Start: 36292, Stop: 36615, Start Num: 33 Candidate Starts for FirstPlacePfu\_55: (Start: 33 @36292 has 51 MA's), (64, 36481), (65, 36484), (82, 36583),

Gene: Fishburne\_53 Start: 36260, Stop: 36583, Start Num: 33 Candidate Starts for Fishburne\_53: (Start: 33 @36260 has 51 MA's), (64, 36449), (65, 36452), (82, 36551),

Gene: Gaia\_49 Start: 36916, Stop: 36548, Start Num: 29 Candidate Starts for Gaia\_49: (Start: 29 @36916 has 9 MA's), (32, 36892), (43, 36835), (54, 36745), (75, 36646), (83, 36592),

Gene: Galactic\_62 Start: 40920, Stop: 41261, Start Num: 30 Candidate Starts for Galactic\_62: (Start: 25 @40911 has 1 MA's), (Start: 30 @40920 has 3 MA's), (Start: 31 @40941 has 8 MA's), (35, 40956), (45, 41007), (67, 41145), (85, 41250),

Gene: GigiOuiOui\_59 Start: 39900, Stop: 40250, Start Num: 28 Candidate Starts for GigiOuiOui\_59: (Start: 25 @39891 has 1 MA's), (Start: 28 @39900 has 4 MA's), (34, 39939), (48, 40017), (66, 40131), (69, 40146), (71, 40158),

Gene: Girr\_61 Start: 40755, Stop: 41120, Start Num: 25 Candidate Starts for Girr\_61: (Start: 25 @40755 has 1 MA's), (Start: 29 @40764 has 9 MA's), (Start: 31 @40785 has 8 MA's), (35, 40800), (45, 40851), (48, 40872), (52, 40917), (61, 40977), (74, 41034), (75, 41040), (78, 41067), (85, 41109),

Gene: Glaske\_55 Start: 38975, Stop: 39412, Start Num: 19 Candidate Starts for Glaske\_55: (Start: 19 @38975 has 16 MA's), (Start: 26 @39047 has 1 MA's), (Start: 33 @39089 has 51 MA's), (Start: 36 @39113 has 1 MA's), (44, 39170), (78, 39359), (82, 39380),

Gene: GreaseLightnin\_62 Start: 40455, Stop: 40778, Start Num: 33 Candidate Starts for GreaseLightnin\_62: (Start: 19 @40341 has 16 MA's), (Start: 26 @40413 has 1 MA's), (Start: 33 @40455 has 51 MA's), (Start: 36 @40479 has 1 MA's), (44, 40536), (82, 40746),

Gene: HC\_52 Start: 35682, Stop: 35999, Start Num: 33 Candidate Starts for HC\_52: (Start: 33 @35682 has 51 MA's), (38, 35724), (42, 35742), (44, 35754), (82, 35967),

Gene: HUHilltop\_59 Start: 38234, Stop: 38674, Start Num: 19 Candidate Starts for HUHilltop\_59: (Start: 19 @38234 has 16 MA's), (Start: 26 @38306 has 1 MA's), (Start: 33 @38348 has 51 MA's), (Start: 36 @38372 has 1 MA's), (44, 38429), (78, 38621), (82, 38642),

Gene: Halley\_81 Start: 52792, Stop: 52445, Start Num: 31 Candidate Starts for Halley\_81: (Start: 30 @52819 has 3 MA's), (Start: 31 @52792 has 8 MA's), (Start: 33 @52789 has 51 MA's), (37, 52753), (60, 52591), (62, 52585), (63, 52582), (77, 52498),

Gene: Hamulus\_72 Start: 45640, Stop: 45987, Start Num: 33 Candidate Starts for Hamulus\_72: (Start: 33 @45640 has 51 MA's), (41, 45712), (44, 45736), (82, 45955),

Gene: HokkenD\_71 Start: 51061, Stop: 50714, Start Num: 31 Candidate Starts for HokkenD\_71: (Start: 30 @51088 has 3 MA's), (Start: 31 @51061 has 8 MA's), (Start: 33 @51058 has 51 MA's), (37, 51022), (60, 50860), (62, 50854), (63, 50851), (77, 50767),

Gene: Hughesyang\_79 Start: 52747, Stop: 52403, Start Num: 33 Candidate Starts for Hughesyang\_79: (Start: 30 @52777 has 3 MA's), (Start: 31 @52750 has 8 MA's), (Start: 33 @52747 has 51 MA's), (37, 52711), (60, 52549), (62, 52543), (63, 52540), (77, 52456),

Gene: Ibhubesi\_63 Start: 41044, Stop: 41385, Start Num: 30 Candidate Starts for Ibhubesi\_63: (Start: 25 @41035 has 1 MA's), (Start: 30 @41044 has 3 MA's), (Start: 31 @41065 has 8 MA's), (35, 41080), (45, 41131), (67, 41269), (85, 41374),

Gene: Island3\_58 Start: 38408, Stop: 38749, Start Num: 33 Candidate Starts for Island3\_58: (Start: 24 @38345 has 1 MA's), (Start: 33 @38408 has 51 MA's), (41, 38480), (44, 38504), (82, 38717),

Gene: Jebeks\_57 Start: 37603, Stop: 37971, Start Num: 26 Candidate Starts for Jebeks\_57: (Start: 19 @37531 has 16 MA's), (Start: 26 @37603 has 1 MA's), (Start: 33 @37645 has 51 MA's), (Start: 36 @37669 has 1 MA's), (44, 37726), (78, 37918), (82, 37939),

Gene: JuicyJay\_77 Start: 53923, Stop: 53579, Start Num: 33 Candidate Starts for JuicyJay\_77: (Start: 30 @53953 has 3 MA's), (Start: 31 @53926 has 8 MA's), (Start: 33 @53923 has 51 MA's), (37, 53887), (60, 53725), (62, 53719), (63, 53716), (77, 53632),

Gene: Jung\_52 Start: 35997, Stop: 36314, Start Num: 33 Candidate Starts for Jung\_52: (Start: 33 @35997 has 51 MA's), (38, 36039), (42, 36057), (44, 36069), (82, 36282),

Gene: Kalah2\_74 Start: 52082, Stop: 51738, Start Num: 33 Candidate Starts for Kalah2\_74: (Start: 30 @52112 has 3 MA's), (Start: 31 @52085 has 8 MA's), (Start: 33 @52082 has 51 MA's), (37, 52046), (60, 51884), (62, 51878), (63, 51875), (77, 51791),

Gene: Kari\_53 Start: 36257, Stop: 36580, Start Num: 33 Candidate Starts for Kari\_53: (Start: 33 @36257 has 51 MA's), (64, 36446), (65, 36449), (82, 36548),

Gene: KashFlow\_74 Start: 47820, Stop: 47479, Start Num: 31

(Start: 30 @47847 has 3 MA's), (Start: 31 @47820 has 8 MA's), (Start: 33 @47817 has 51 MA's), (37, 47781), (58, 47634), (63, 47613), (76, 47553), Gene: KilKor\_56 Start: 39668, Stop: 40105, Start Num: 19 Candidate Starts for KilKor\_56: (Start: 19 @39668 has 16 MA's), (Start: 26 @39740 has 1 MA's), (Start: 33 @39782 has 51 MA's), (Start: 36 @39806 has 1 MA's), (44, 39863), (78, 40052), (82, 40073), Gene: Kimberlium\_68 Start: 43340, Stop: 43681, Start Num: 27 Candidate Starts for Kimberlium\_68: (Start: 27 @43340 has 8 MA's), (34, 43379), (48, 43433), (74, 43595), (75, 43601), (78, 43628), (79, 43631), Gene: Ksquared\_59 Start: 40221, Stop: 40544, Start Num: 33 Candidate Starts for Ksquared\_59: (Start: 19 @40107 has 16 MA's), (Start: 26 @40179 has 1 MA's), (Start: 33 @40221 has 51 MA's), (Start: 36 @40245 has 1 MA's), (44, 40302), (78, 40491), (82, 40512), Gene: Langerak\_54 Start: 36276, Stop: 36599, Start Num: 33 Candidate Starts for Langerak\_54: (Start: 33 @36276 has 51 MA's), (64, 36465), (65, 36468), (82, 36567), Gene: LittleShirley\_71 Start: 44686, Stop: 45033, Start Num: 33 Candidate Starts for LittleShirley\_71: (Start: 33 @44686 has 51 MA's), (41, 44758), (44, 44782), (82, 45001), Gene: LunaBlu\_65 Start: 41579, Stop: 41920, Start Num: 30

Candidate Starts for KashFlow\_74:

Candidate Starts for LunaBlu\_65: (Start: 25 @41570 has 1 MA's), (Start: 30 @41579 has 3 MA's), (Start: 31 @41600 has 8 MA's), (35, 41615), (45, 41666), (67, 41804), (85, 41909),

Gene: MadMen\_63 Start: 41307, Stop: 41648, Start Num: 27 Candidate Starts for MadMen\_63: (13, 41175), (20, 41235), (22, 41256), (23, 41262), (Start: 27 @41307 has 8 MA's), (34, 41346), (48, 41400), (74, 41562), (75, 41568), (78, 41595),

Gene: Madiba\_64 Start: 40812, Stop: 41153, Start Num: 27 Candidate Starts for Madiba\_64: (2, 40572), (3, 40578), (13, 40680), (20, 40740), (22, 40761), (23, 40767), (Start: 27 @40812 has 8 MA's), (34, 40851), (48, 40905), (75, 41073), (78, 41100),

Gene: Majeke\_59 Start: 37835, Stop: 38158, Start Num: 33 Candidate Starts for Majeke\_59: (4, 37568), (5, 37601), (7, 37625), (8, 37631), (Start: 24 @37772 has 1 MA's), (Start: 33 @37835 has 51 MA's), (64, 38024), (65, 38027), (82, 38126),

Gene: Malithi\_57 Start: 38149, Stop: 38589, Start Num: 19 Candidate Starts for Malithi\_57: (Start: 19 @38149 has 16 MA's), (Start: 26 @38221 has 1 MA's), (Start: 33 @38263 has 51 MA's), (Start: 36 @38287 has 1 MA's), (44, 38344), (78, 38536), (82, 38557),

Gene: Mangethe\_59 Start: 37835, Stop: 38158, Start Num: 33

Candidate Starts for Mangethe\_59:

(4, 37568), (5, 37601), (7, 37625), (8, 37631), (Start: 24 @37772 has 1 MA's), (Start: 33 @37835 has 51 MA's), (64, 38024), (65, 38027), (82, 38126),

Gene: Megiddo\_56 Start: 38999, Stop: 39439, Start Num: 19 Candidate Starts for Megiddo\_56: (Start: 19 @38999 has 16 MA's), (Start: 26 @39071 has 1 MA's), (Start: 33 @39113 has 51 MA's), (Start: 36 @39137 has 1 MA's), (44, 39194), (78, 39386), (82, 39407),

Gene: Minerva\_82 Start: 52925, Stop: 52584, Start Num: 31 Candidate Starts for Minerva\_82: (Start: 30 @52952 has 3 MA's), (Start: 31 @52925 has 8 MA's), (Start: 33 @52922 has 51 MA's), (37, 52886), (58, 52739), (63, 52718), (76, 52658),

Gene: MisterCuddles\_61 Start: 40764, Stop: 41120, Start Num: 29 Candidate Starts for MisterCuddles\_61: (Start: 25 @40755 has 1 MA's), (Start: 29 @40764 has 9 MA's), (Start: 31 @40785 has 8 MA's), (35, 40800), (45, 40851), (48, 40872), (52, 40917), (61, 40977), (74, 41034), (75, 41040), (78, 41067), (85, 41109),

Gene: MooMoo\_73 Start: 46091, Stop: 46441, Start Num: 33 Candidate Starts for MooMoo\_73: (Start: 33 @46091 has 51 MA's), (40, 46145), (51, 46220), (56, 46262), (57, 46265), (74, 46352), (81, 46406), (84, 46427),

Gene: MooMoo\_50 Start: 36541, Stop: 36855, Start Num: 33 Candidate Starts for MooMoo\_50: (Start: 33 @36541 has 51 MA's), (39, 36589), (46, 36622), (49, 36661), (51, 36670), (68, 36736), (73, 36763), (84, 36841),

Gene: Mova\_67 Start: 41316, Stop: 41657, Start Num: 27 Candidate Starts for Mova\_67: (2, 41076), (3, 41082), (13, 41184), (20, 41244), (22, 41265), (23, 41271), (Start: 27 @41316 has 8 MA's), (34, 41355), (48, 41409), (75, 41577), (78, 41604),

Gene: Nebkiss\_53 Start: 36617, Stop: 36249, Start Num: 29 Candidate Starts for Nebkiss\_53: (Start: 29 @36617 has 9 MA's), (32, 36593), (43, 36536), (54, 36446), (75, 36347), (83, 36293),

Gene: Necropolis\_55 Start: 37600, Stop: 38040, Start Num: 19 Candidate Starts for Necropolis\_55: (Start: 19 @37600 has 16 MA's), (Start: 26 @37672 has 1 MA's), (Start: 33 @37714 has 51 MA's), (Start: 36 @37738 has 1 MA's), (44, 37795), (78, 37987), (82, 38008),

Gene: NihilNomen\_80 Start: 52876, Stop: 52532, Start Num: 33 Candidate Starts for NihilNomen\_80: (Start: 30 @52906 has 3 MA's), (Start: 31 @52879 has 8 MA's), (Start: 33 @52876 has 51 MA's), (37, 52840), (60, 52678), (62, 52672), (63, 52669), (77, 52585),

Gene: Odette\_78 Start: 51918, Stop: 51574, Start Num: 33 Candidate Starts for Odette\_78: (Start: 30 @51948 has 3 MA's), (Start: 31 @51921 has 8 MA's), (Start: 33 @51918 has 51 MA's), (37, 51882), (60, 51720), (62, 51714), (63, 51711), (77, 51627),

Gene: Omega\_83 Start: 53053, Stop: 52703, Start Num: 33 Candidate Starts for Omega\_83: (21, 53161), (Start: 30 @53083 has 3 MA's), (Start: 31 @53056 has 8 MA's), (Start: 33 @53053 has 51 MA's), (37, 53017), (50, 52930), (51, 52924), (59, 52858), (72, 52795), (74, 52789), (80, 52747), Gene: Phalm\_56 Start: 38975, Stop: 39412, Start Num: 19 Candidate Starts for Phalm\_56: (Start: 19 @38975 has 16 MA's), (Start: 26 @39047 has 1 MA's), (Start: 33 @39089 has 51 MA's), (Start: 36 @39113 has 1 MA's), (44, 39170), (78, 39359), (82, 39380), Gene: Phasih\_61 Start: 41374, Stop: 41724, Start Num: 29 Candidate Starts for Phasih\_61: (Start: 25 @41365 has 1 MA's), (Start: 29 @41374 has 9 MA's), (32, 41395), (34, 41404), (48, 41482), (52, 41527), (61, 41581), (74, 41638), (75, 41644), (78, 41671), (85, 41713), Gene: Phayonce\_58 Start: 40466, Stop: 40795, Start Num: 33 Candidate Starts for Phayonce\_58: (6, 40253), (11, 40277), (17, 40334), (18, 40340), (Start: 24 @40409 has 1 MA's), (Start: 33 @40466 has 51 MA's), (39, 40514), (46, 40547), (48, 40565), (86, 40781), Gene: Phegasus\_59 Start: 37802, Stop: 38125, Start Num: 33 Candidate Starts for Phegasus\_59: (4, 37535), (5, 37568), (7, 37592), (8, 37598), (Start: 24 @37739 has 1 MA's), (Start: 33 @37802 has 51 MA's), (64, 37991), (65, 37994), (82, 38093), Gene: Phineas\_58 Start: 38683, Stop: 39009, Start Num: 33 Candidate Starts for Phineas\_58: (Start: 19 @38569 has 16 MA's), (Start: 26 @38641 has 1 MA's), (Start: 33 @38683 has 51 MA's), (Start: 36 @38707 has 1 MA's), (44, 38764), (78, 38956), (82, 38977), Gene: Phoebus\_82 Start: 54058, Stop: 53714, Start Num: 33 Candidate Starts for Phoebus\_82: (Start: 30 @54088 has 3 MA's), (Start: 31 @54061 has 8 MA's), (Start: 33 @54058 has 51 MA's), (37, 54022), (60, 53860), (62, 53854), (63, 53851), (77, 53767), Gene: Polkaroo\_56 Start: 37599, Stop: 37922, Start Num: 33 Candidate Starts for Polkaroo\_56: (Start: 33 @37599 has 51 MA's), (64, 37788), (65, 37791), (82, 37890), Gene: Pound\_80 Start: 54194, Stop: 53856, Start Num: 33 Candidate Starts for Pound\_80: (Start: 30 @54224 has 3 MA's), (Start: 31 @54197 has 8 MA's), (Start: 33 @54194 has 51 MA's), (37, 54158), (58, 54011), (63, 53990), (76, 53930), Gene: Pygmy\_61 Start: 40147, Stop: 40473, Start Num: 33 Candidate Starts for Pygmy\_61: (Start: 19 @40033 has 16 MA's), (Start: 26 @40105 has 1 MA's), (Start: 33 @40147 has 51 MA's), (Start: 36 @40171 has 1 MA's), (44, 40228), (78, 40420), (82, 40441),

Gene: QueenHazel\_51 Start: 36206, Stop: 36523, Start Num: 33 Candidate Starts for QueenHazel\_51:

(15, 36047), (Start: 24 @36143 has 1 MA's), (Start: 33 @36206 has 51 MA's), (38, 36248), (42, 36266), (44, 36278), (82, 36491),

Gene: QuickMath\_67 Start: 43563, Stop: 43904, Start Num: 27 Candidate Starts for QuickMath\_67: (Start: 27 @43563 has 8 MA's), (34, 43602), (48, 43656), (74, 43818), (75, 43824), (78, 43851), (79, 43854),

Gene: Rebel\_53 Start: 34876, Stop: 35211, Start Num: 33 Candidate Starts for Rebel\_53: (Start: 24 @34819 has 1 MA's), (Start: 33 @34876 has 51 MA's), (39, 34924), (46, 34957), (48, 34975), (78, 35143), (86, 35191),

Gene: Redno2\_76 Start: 49675, Stop: 49328, Start Num: 31 Candidate Starts for Redno2\_76: (Start: 30 @49702 has 3 MA's), (Start: 31 @49675 has 8 MA's), (Start: 33 @49672 has 51 MA's), (37, 49636), (60, 49474), (62, 49468), (63, 49465), (77, 49381),

Gene: RockyHorror\_64 Start: 40636, Stop: 40992, Start Num: 29 Candidate Starts for RockyHorror\_64: (Start: 25 @40627 has 1 MA's), (Start: 29 @40636 has 9 MA's), (Start: 31 @40657 has 8 MA's), (35, 40672), (45, 40723), (48, 40744), (52, 40789), (61, 40849), (74, 40906), (75, 40912), (78, 40939), (85, 40981),

Gene: Ruby\_59 Start: 40765, Stop: 41121, Start Num: 29 Candidate Starts for Ruby\_59: (Start: 25 @40756 has 1 MA's), (Start: 29 @40765 has 9 MA's), (Start: 31 @40786 has 8 MA's), (35, 40801), (45, 40852), (48, 40873), (52, 40918), (61, 40978), (74, 41035), (75, 41041), (78, 41068), (85, 41110),

Gene: Sabbb\_67 Start: 41906, Stop: 42262, Start Num: 29 Candidate Starts for Sabbb\_67: (Start: 25 @41897 has 1 MA's), (Start: 29 @41906 has 9 MA's), (Start: 31 @41927 has 8 MA's), (35, 41942), (45, 41993), (48, 42014), (74, 42176), (75, 42182), (78, 42209), (79, 42212), (85, 42251),

Gene: Schatzie\_75 Start: 51668, Stop: 51321, Start Num: 31 Candidate Starts for Schatzie\_75: (Start: 30 @51695 has 3 MA's), (Start: 31 @51668 has 8 MA's), (Start: 33 @51665 has 51 MA's), (37, 51629), (60, 51467), (62, 51461), (63, 51458), (77, 51374),

Gene: Shipwreck\_60 Start: 40146, Stop: 40448, Start Num: 36 Candidate Starts for Shipwreck\_60: (Start: 19 @40008 has 16 MA's), (Start: 26 @40080 has 1 MA's), (Start: 33 @40122 has 51 MA's), (Start: 36 @40146 has 1 MA's), (44, 40203), (78, 40395), (82, 40416),

Gene: Sonah\_57 Start: 37705, Stop: 38145, Start Num: 19 Candidate Starts for Sonah\_57: (Start: 19 @37705 has 16 MA's), (Start: 26 @37777 has 1 MA's), (Start: 33 @37819 has 51 MA's), (Start: 36 @37843 has 1 MA's), (44, 37900), (78, 38092), (82, 38113),

Gene: Soul22\_69 Start: 42555, Stop: 42905, Start Num: 28 Candidate Starts for Soul22\_69:

(Start: 25 @42546 has 1 MA's), (Start: 28 @42555 has 4 MA's), (34, 42594), (48, 42672), (66, 42786), (69, 42801), (71, 42813), Gene: StevieRay\_61 Start: 40026, Stop: 40466, Start Num: 19 Candidate Starts for StevieRay\_61: (Start: 19 @40026 has 16 MA's), (Start: 26 @40098 has 1 MA's), (Start: 33 @40140 has 51 MA's), (Start: 36 @40164 has 1 MA's), (44, 40221), (78, 40413), (82, 40434), Gene: StressBall\_56 Start: 38975, Stop: 39412, Start Num: 19 Candidate Starts for StressBall\_56: (Start: 19 @38975 has 16 MA's), (Start: 26 @39047 has 1 MA's), (Start: 33 @39089 has 51 MA's), (Start: 36 @39113 has 1 MA's), (44, 39170), (78, 39359), (82, 39380), Gene: Techage\_54 Start: 36368, Stop: 36694, Start Num: 33 Candidate Starts for Techage\_54: (1, 35945), (3, 36092), (Start: 24 @36305 has 1 MA's), (Start: 33 @36368 has 51 MA's), (82, 36662), Gene: Thespis\_58 Start: 38874, Stop: 39197, Start Num: 33 Candidate Starts for Thespis\_58: (Start: 19 @38760 has 16 MA's), (Start: 26 @38832 has 1 MA's), (Start: 33 @38874 has 51 MA's), (Start: 36 @38898 has 1 MA's), (44, 38955), (78, 39144), (82, 39165), Gene: ThetaBob\_70 Start: 42862, Stop: 43218, Start Num: 27 Candidate Starts for ThetaBob\_70: (16, 42760), (Start: 27 @42862 has 8 MA's), (34, 42901), (52, 43018), (74, 43132), (75, 43138), (85, 43207), Gene: Thibault\_67 Start: 47871, Stop: 47533, Start Num: 33 Candidate Starts for Thibault\_67: (Start: 30 @47901 has 3 MA's), (Start: 31 @47874 has 8 MA's), (Start: 33 @47871 has 51 MA's), (37, 47835), (58, 47688), (63, 47667), (76, 47607), Gene: ThreeRngTarjay\_77 Start: 52950, Stop: 52606, Start Num: 33 Candidate Starts for ThreeRngTarjay\_77: (Start: 30 @52980 has 3 MA's), (Start: 31 @52953 has 8 MA's), (Start: 33 @52950 has 51 MA's), (37, 52914), (60, 52752), (62, 52746), (63, 52743), (77, 52659), Gene: Venti\_54 Start: 36260, Stop: 36583, Start Num: 33 Candidate Starts for Venti\_54: (Start: 33 @36260 has 51 MA's), (64, 36449), (65, 36452), (82, 36551), Gene: Vidya\_55 Start: 37618, Stop: 37944, Start Num: 33 Candidate Starts for Vidya\_55: (Start: 19 @37504 has 16 MA's), (Start: 26 @37576 has 1 MA's), (Start: 33 @37618 has 51 MA's), (Start: 36 @37642 has 1 MA's), (44, 37699), (78, 37891), (82, 37912), Gene: Willsammy\_56 Start: 39151, Stop: 39588, Start Num: 19 Candidate Starts for Willsammy\_56: (Start: 19 @39151 has 16 MA's), (Start: 26 @39223 has 1 MA's), (Start: 33 @39265 has 51 MA's), (Start: 36 @39289 has 1 MA's), (44, 39346), (78, 39535), (82, 39556), Gene: Xeno\_56 Start: 35652, Stop: 35969, Start Num: 33 Candidate Starts for Xeno\_56:

(Start: 33 @35652 has 51 MA's), (38, 35694), (42, 35712), (44, 35724), (82, 35937),

Gene: Xula\_50 Start: 35808, Stop: 36125, Start Num: 33 Candidate Starts for Xula\_50: (15, 35649), (Start: 33 @35808 has 51 MA's), (38, 35850), (42, 35868), (44, 35880), (82, 36093),

Gene: Yeet\_74 Start: 51170, Stop: 50823, Start Num: 31 Candidate Starts for Yeet\_74: (Start: 30 @51197 has 3 MA's), (Start: 31 @51170 has 8 MA's), (Start: 33 @51167 has 51 MA's), (37, 51131), (60, 50969), (62, 50963), (63, 50960), (77, 50876),

Gene: Yoshi\_78 Start: 43126, Stop: 43482, Start Num: 27 Candidate Starts for Yoshi\_78: (16, 43024), (Start: 27 @43126 has 8 MA's), (34, 43165), (52, 43282), (74, 43396), (75, 43402), (85, 43471),

Gene: Zelink\_77 Start: 53262, Stop: 52918, Start Num: 33 Candidate Starts for Zelink\_77: (Start: 30 @53292 has 3 MA's), (Start: 31 @53265 has 8 MA's), (Start: 33 @53262 has 51 MA's), (37, 53226), (60, 53064), (62, 53058), (63, 53055), (77, 52971),

Gene: Zerg\_63 Start: 40748, Stop: 41104, Start Num: 29 Candidate Starts for Zerg\_63: (Start: 25 @40739 has 1 MA's), (Start: 29 @40748 has 9 MA's), (Start: 31 @40769 has 8 MA's), (35, 40784), (45, 40835), (48, 40856), (52, 40901), (61, 40961), (74, 41018), (75, 41024), (78, 41051), (85, 41093),

Gene: Zilizebeth\_59 Start: 37826, Stop: 38149, Start Num: 33 Candidate Starts for Zilizebeth\_59: (4, 37559), (5, 37592), (7, 37616), (8, 37622), (Start: 24 @37763 has 1 MA's), (Start: 33 @37826 has 51 MA's), (64, 38015), (65, 38018), (82, 38117),